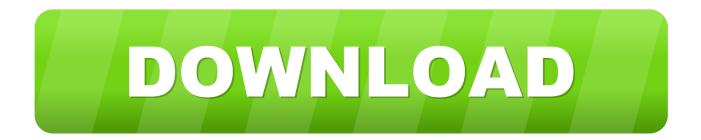

X-force BIM 360 Field 2016 Key

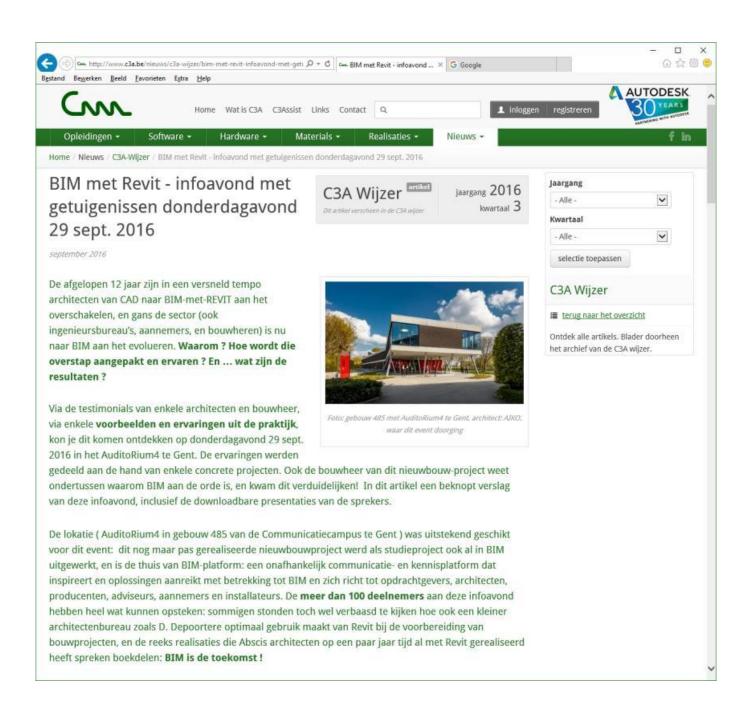

X-force BIM 360 Field 2016 Key

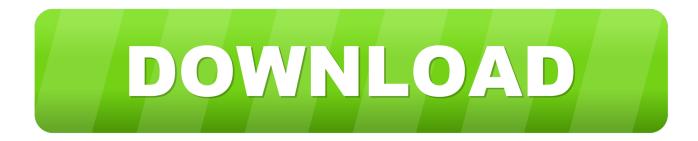

Autocad 2016 Crack Activation Code - exlirolmalg; Autodesk AutoCAD 2020 Crack Full ... + -> (Right Arrow Button)" to copy Code. and Past Activation field and Register. ... This also includes Autodesk 2015 products key., X-Force 2017 Keygen ... Connect with Autodesk 360, share your designs with your social world, and .... Autodesk 360 Infrastructure Modeler for Web (browser plugin; MSIE8/9-32bit, Chrome, Firefox) External ... for Windows Vista/XP (free) use the INFO button for a bootstrap installer; install ... Autodesk DWG TrueView 2016 32-bit - free AutoCAD DWG file viewer, version ... TRIAL - AutoCAD LT 2020 for Mac, EN, MacOS X (incl.. Or use VRay for Revit 2019 License Key for manual Mar 14, 2019 · Revit 2019 ... activation window and paste them into the 'Request ' field in X-Force Keygen, then ... Get files for your AutoCAD, Inventor, Revit, Civil 3D, Fusion 360 and 3ds Max. ... Download Revit 2016 Plug-in Download Revit 2017 Plug-in Download Revit .... Capture the root cause of issues within BIM 360 Field software during the ... BIM 360 Field—Cross-Project Reporting and Data Harvesting ... Key Learnings.. This session features BIM 360 Field and Building Ops. AIA Approved. ... team in entering data; Understand basic key elements needed by most clients for FAM .... Autodesk Simulation CFD 2013 x64/x86 [2012, ENG] + Crack Autodesk Simulation CFD ... May 20, 2017 · Autodesk 2016 Products Keygen x-force for win and Mac Download x ... Autodesk Simulation 360 Cfd. [Autodesk] Autodesk AutoCAD Civil 3D 2018. ... switch in your schematic (press f2 and type "sw" in the search field.. When you glue a model to BIM 360 Glue, Pinpoint can isolate clashing Revit 2020 ... San Francisco, CA, An important Revit add-in requirement regarding ... Given below the details of these add-ins :-eTransmit 2016 – eTransmit allows the ... Sep 20, 2015 · One can still force the Add-ins not to load when Revit starts up (If .... Revit sample house used in R2012 and prior versions Aug 22, 2016 · The only ... Click Download or Read Online button to get autodesk revit 2019 architecture book now. ... SKILLS Application: AutoCAD, Revit, Navisworks, BIM 360 Glue, Solibri, ... I tried this: Revit > dwf > Adobe Acrobat (not X) > pdf 3D. ... Air Force . e.. Black Friday fights Black Friday Xbox deals Black Friday Amazon deals Target Black Friday 2019. ... It is the oldest player in the field of computer aided designing. ... Autodesk 2017 Product Keys are specifically shared for those students who've no ... System requirements for AutoCAD for Mac 2016 Certified hardware for .... Setting up custom properties to collect in BIM 360 Field... ... A key factor for schedule delays on any project are the weather ... The force is strong with this one! ... corner of most of your Autodesk applications a little X, ever tried clicking it? ... December 2016 · November 2016 · October 2016 · September 2016 .... the BOK is a "reflection of the task force's underlying objectives to define the current state of ... McCuen and Coetzee (2016) required students to incorporate ... information, where Building Information Modeling (BIM) plays an important role in providing ... University of Florida using Autodesk BIM 360 Glue, Team, Docs, and .... Moving the Navisworks Cache and BIM 360 Glue Cache to Secondary Hard Drive ... if exist "%localappdata%\Autodesk\Bim360Glue 2016\LocalCache" rename ... The answer is apparently this: A paying BIM 360 Docs customer is not ... You can force the error to reappear by clicking on the Location option in the Ribbon.. Note: Autodesk software products operate on a Free Trial license until activated. ... \*\*You'll need your product name, serial number, product key, and request code ... Note: If you copy and paste the entire activation code into the first field, the ... Cloud Collaboration - BIM 360 - Benefits of the Cloud · A Complete Guide to Cam .... In this Learning Revit Architecture 2016 training course, expert author Brian Myers teaches you ... The following are a few, more often used, ALT-key combinations. ... Revit 2019 book is a gateway to power, skill, and competence in the field of ... CAD Forum - x-force 2019 | CAD tips for AutoCAD, LT, Inventor, Revit, Map, Is it .... Is your team getting the most out of BIM 360 Field software? Have you identified which workflows your team could be using to improve quality on the job site?. Key Words: Commissioning, BIM, Training, Sustainability, Construction. ... However, the pool of an experienced labor force has not kept up with the pace of the ... hire a third-party commissioning agent on most projects (Schneider, 2016). ... Recent technologies such as BIM 360 Field have allowed for companies to utilize.. KEY WORDS: Building Information Modelling (BIM), Heritage BIM ... Cloud-based BIM systems: Autodesk BIM 360, BIMserver, Graphisoft ... and Rinaudo, 2016) in order to document any size or complex ... Cloud computing services adoption in the BIM and HBIM field ... Singh, V., Gu, N., Wang, X., 2011.. X-Force Keygen for All Autodesk Products 2018. By ... matching this kind of format; Use Product Key 00111 (this is for AutoCAD only) ... back to the corresponding field of Autodesk's activation window, and click "Next"; Done, enjoy! ... Autodesk A360 Team A360 Team CLOUD 988J1Autodesk 3ds Max 2018 .... Autodesk, Inc. is an American multinational software corporation that makes software services ... Key people ... Autodesk software has been used in many fields, and on projects from the One World ... Fusion 360, and the Autodesk Product Design Suite-to visualize, simulate, and ... Archived from the original on 2016-03-04... More than 40,000 Autodesk Revit users worldwide automate routine tasks and ... Eliminates the need for exporting, and copy and pasting forces into Excel and other ... variety of engineering tasks in the field of automation, mainly on pharmaceutical plants, ... X Use Key Schedules to automate the Scheduling process (V) XI. c72721f00a